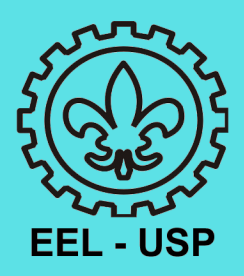

## COMO CRIAR SALA NO CLASSROOM

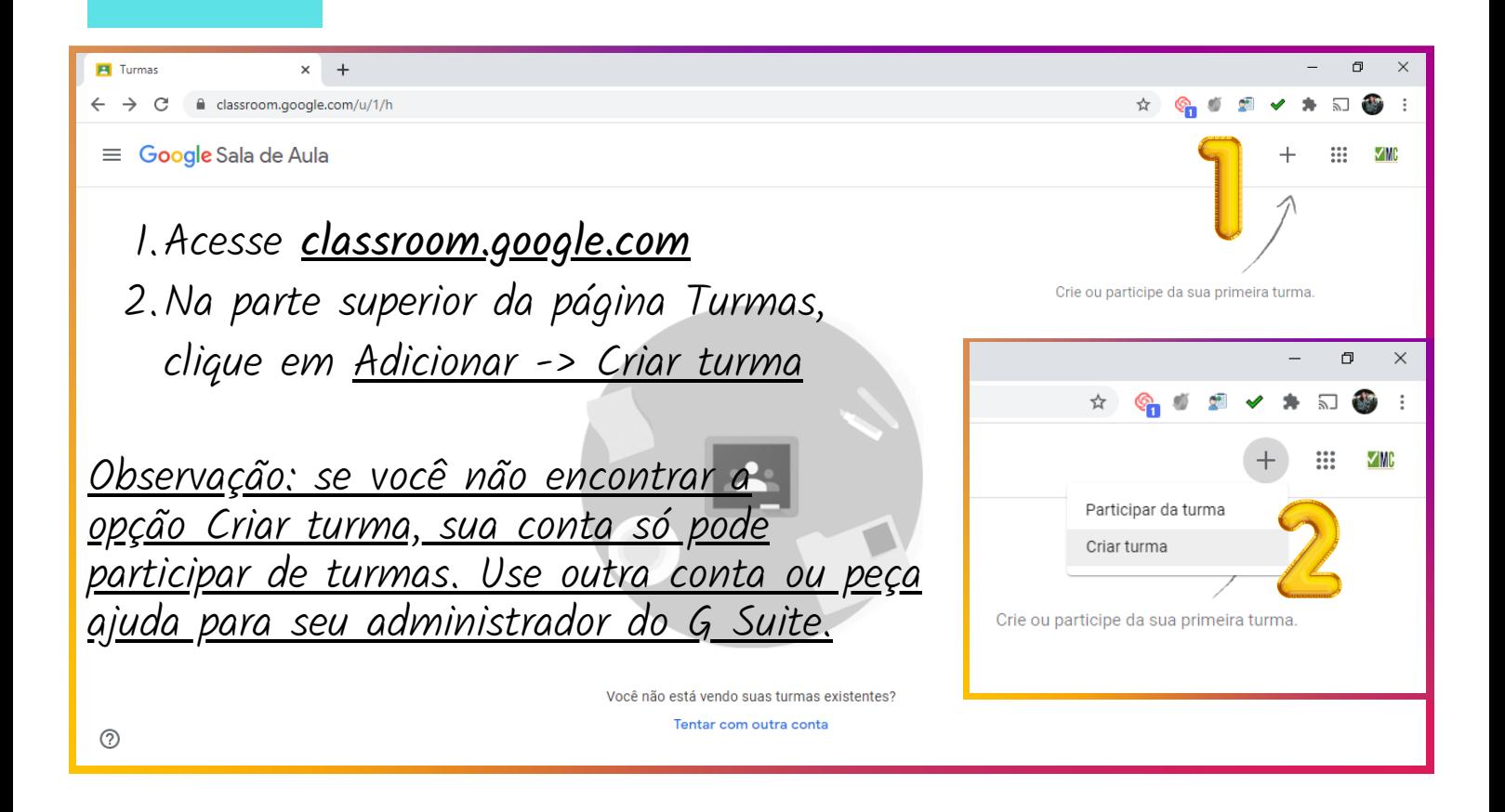

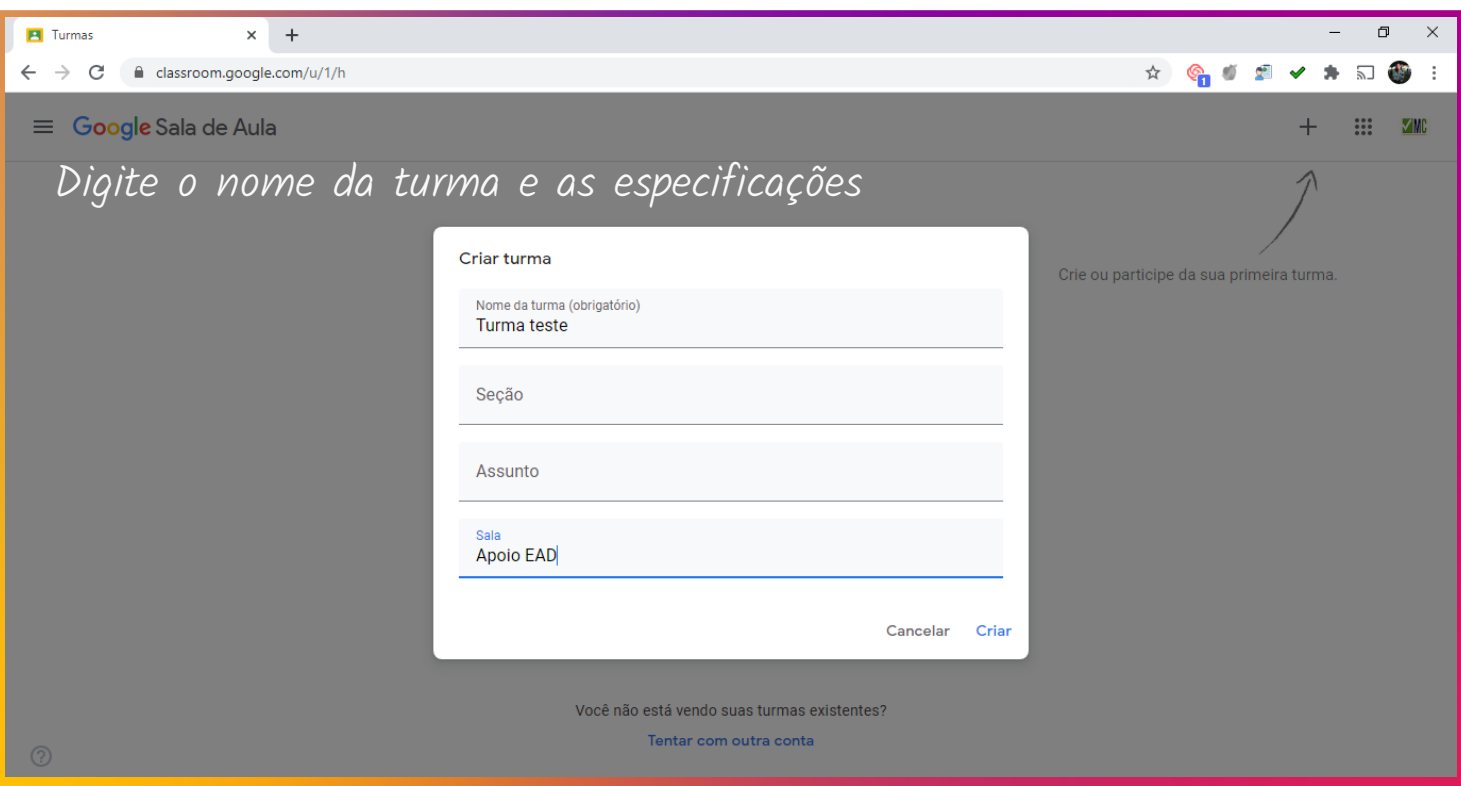

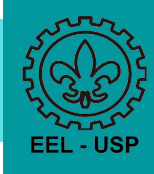

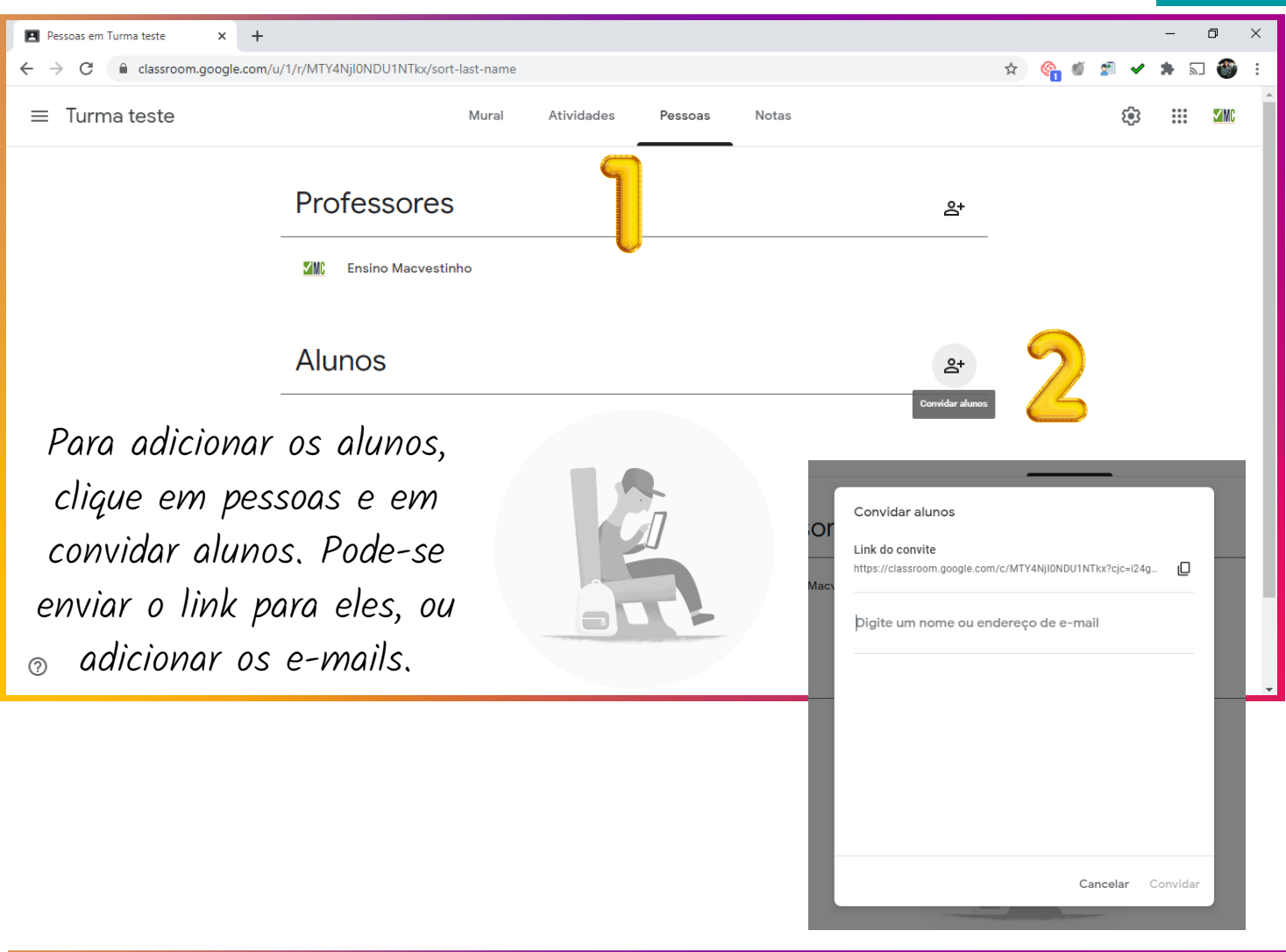

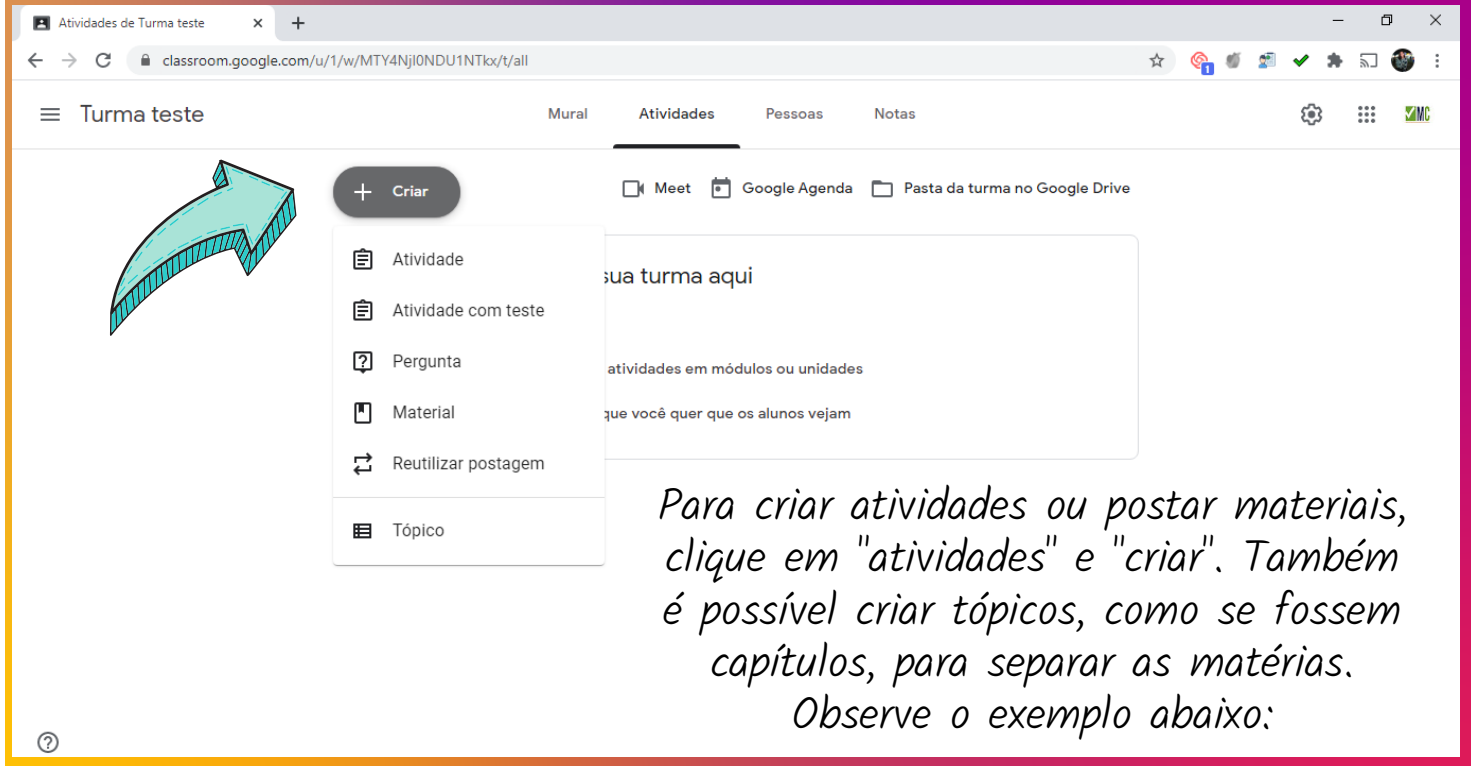

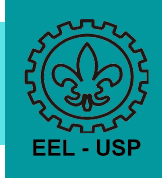

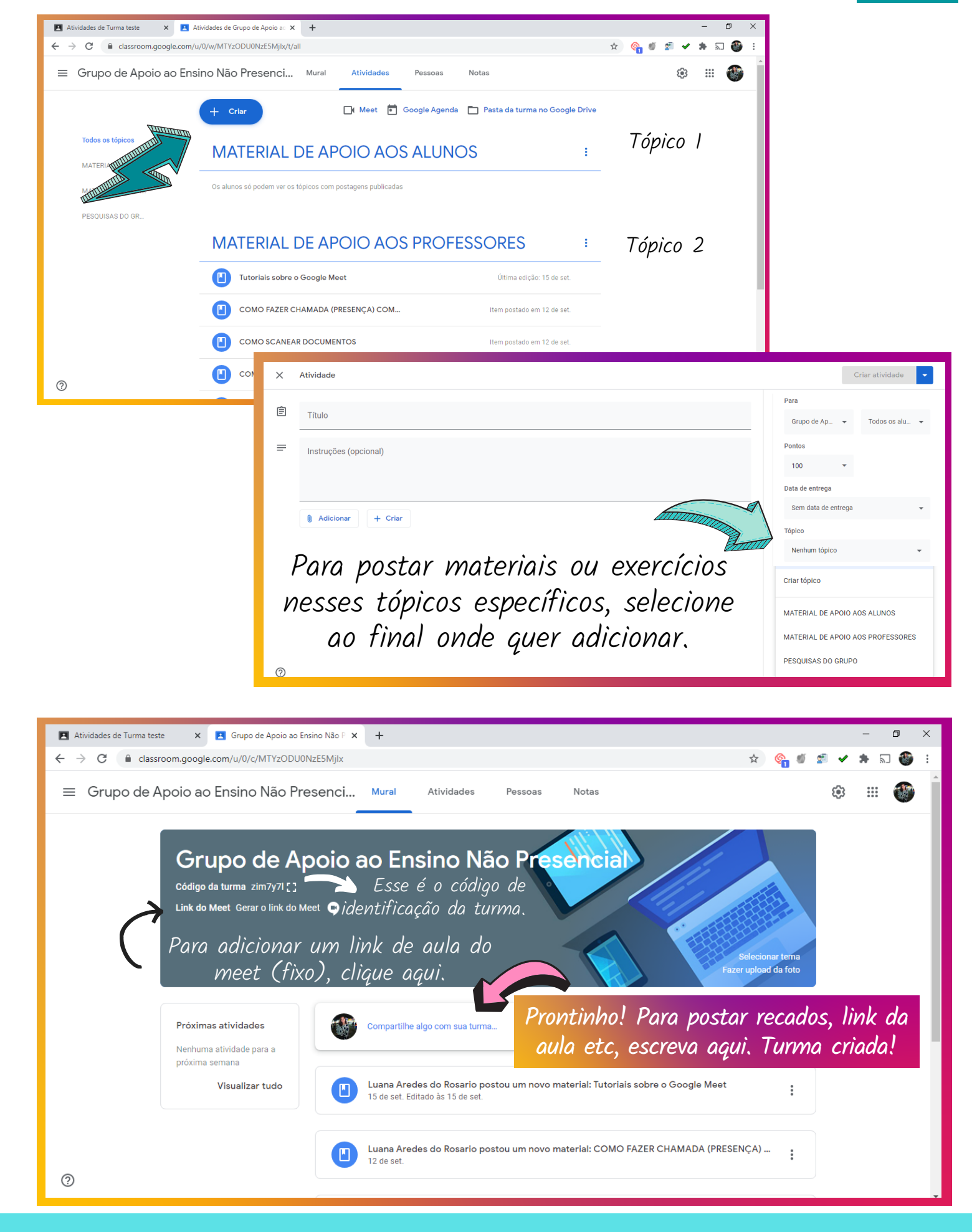